# **I consigli di Assipiemonte Broker per la tua sicurezza online**

## **Fai attenzione alle richieste di password e dati**

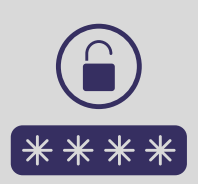

Molti tentativi di truffa prevedono la richiesta di dati e password che di solito vengono inseriti per sbaglio in pagine internet quasi del tutto identiche a quelle originali.

#### **Fai attenzione a e-mail e SMS sospetti**

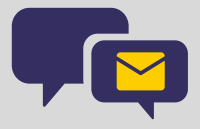

Vengono infatti mandate e-mail e SMS che sembrano identici ad altri originali che si ricevono normalmente. Di solito il testo è accompagnato da un link posto nel corpo del messaggio. Evitare assolutamente di cliccare il link che porterà sicuramente ad una compromissione dei proprio dati.

# **Non installare software e non aprire file di cui non conosci la provenienza**

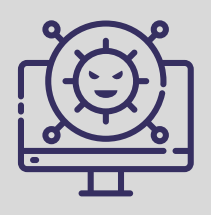

Evita di installare software o semplicemente di aprire file di cui non conosci la provenienza. Verifica se il sito da cui proviene il download è sicuro e scannerizza il file con il tuo antivirus. Ci sono programmi che una volta installati permettono agli hacker di poter controllare da remoto il vostro pc, rubandovi così tutti i dati sensibili.

## **Controlla che l'indirizzo web in cui andrai ad inserire i dati sia sicuro**

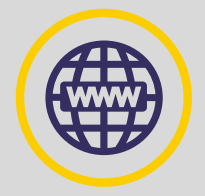

Le pagine internet truffa saranno molto simili a quelle originali. Un consiglio per capire se un sito è sicuro o no è controllare il livello di sicurezza di quest'ultimo:

- É presente il simbolo di un lucchetto a sinistra della barra di indirizzo del sito
- L'indirizzo web è preceduto dalla sigla https:// invece di http://

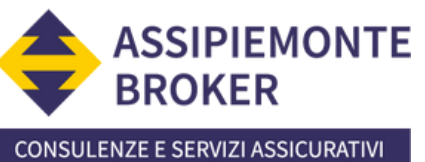

**In un mondo in continua evoluzione, l'unico rischio è non assicurarsi**